# The ctable package<sup>∗</sup>

# Wybo Dekker wybo@dekkerdocumenten.nl

#### August 29, 2015

#### Abstract

The ctable package provides a ctable command for the typesetting of table and figure floats. You will not need to type the usual nested begin...end sequences, as ctable is a command, not an environment. ctable has only 4 arguments, but the optional first one may hold many key=value pairs and makes ctable very flexible and extensible. It uses Simon Fear's [booktabs](http://www.ctan.org/pkg/booktabs) package for better vertical spacing around horizontal rules and it provides facilities for making table footnotes.

# **Contents**

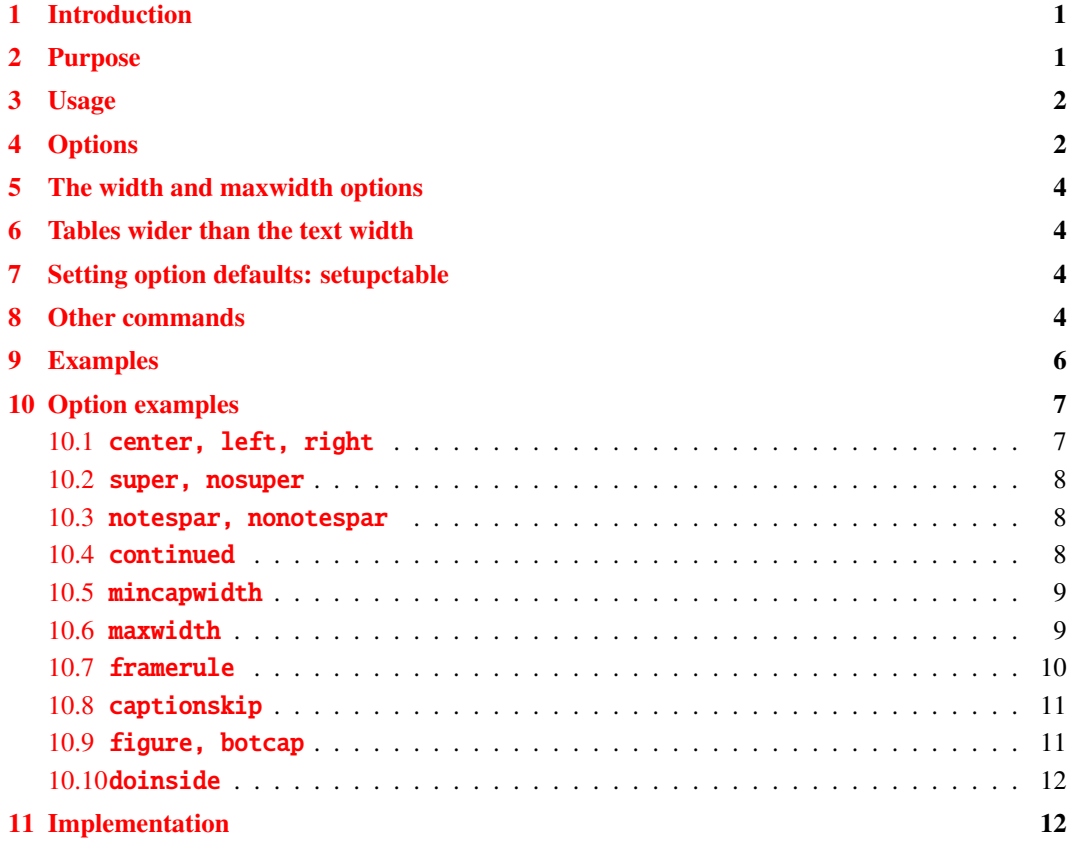

# <span id="page-0-0"></span>1 Introduction

# <span id="page-0-1"></span>2 Purpose

The ctable package lets you easily typeset captioned table and figure floats with optional footnotes. Both caption and footnotes will normally be forced within the width of the table. If the width of the

<sup>∗</sup>This document corresponds to ctable v1.30, dated 2015/08/29.

table is specified, then [tabularx](http://www.ctan.org/pkg/tabularx) will be used to typeset it, and one or more X column specifiers should be specified. Otherwise tabular will be used.

This package defines the commands \ctable, \tnote and \tmark, and four \tabularnewline generating commands. The latter generate reasonable amounts of whitespace around horizontal rules and are also useful for tabulars outside this package.

Since the ctable package imports the [array](http://www.ctan.org/pkg/array) and [booktabs](http://www.ctan.org/pkg/booktabs) packages, all commands from those packages are available as well.

Note that, in line with the comments that Simon Fear made describing his [booktabs](http://www.ctan.org/pkg/booktabs) package, vertical rules for column separation can be produced with \ctable, but no provisions are made to have them make contact with horizontal rules.

# <span id="page-1-0"></span>3 Usage

\setupctable \ctable defaults can be set, either in the preamble or in the body, with:

```
\setupctable{options} % key=value,...
```
\ctable \ctable is called with 4 parameters, of which the first is optional:

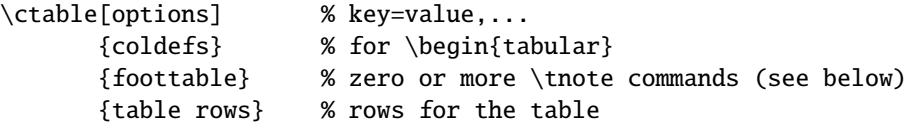

Options are given as key=value pairs, separated by comma's. Extra comma's, including one behind the last pair, don't hurt. Arguments to option should be put between braces if they contain comma's or equals signs.

# <span id="page-1-1"></span>4 Options

Currently the following option keys have been defined:

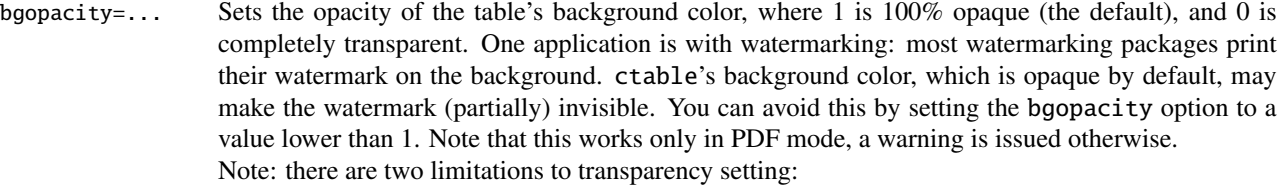

- 1. it works only in PDF mode: so it works in pdflatex and lualatex, but is disabled in xelatex.
- 2. it disables transparency features in the tikz package; therefore, ctable checks if the tikz package is loaded and if so, disables its own transparency with a warning. That helps only if you load tikz *before* ctable.

```
botcap put the caption at the bottom of the float instead of on top of it. See also: topcap, sidecap.
```
caption=... table caption; the braces are needed only if your caption contains a comma or an equals sign.

- cap=... for a short caption to go to the \listoftables. Without the cap option, the full caption will go into the \listoftables. If cap is given an empty value, and you have loaded the caption package, no entry in the \listoftables will be made. This may be useful, for example, with the continued option.
- captionskip=... moves the caption relative to the table; the default is 0ex, which puts captions at their default  $\mathbb{E} \mathbb{E} \mathbb{E} \mathbb{E} \mathbb{E} \mathbb{E} \mathbb{E} \mathbb{E} \mathbb{E} \mathbb{E} \mathbb{E} \mathbb{E} \mathbb{E} \mathbb{E} \mathbb{E} \mathbb{E} \mathbb{E} \mathbb{$ positions. For the standard LATEX classes this means that a top caption's baseline at 1ex above the top rule position of the table and a bottom caption's baseline at 4ex below the bottom rule position. These dimensions may be different for other classes or when other packages are included. The memoir class and the caption package, for example, typeset both captions differently. Keep in mind that when you use the caption package in the memoir class, memoir's caption commands are

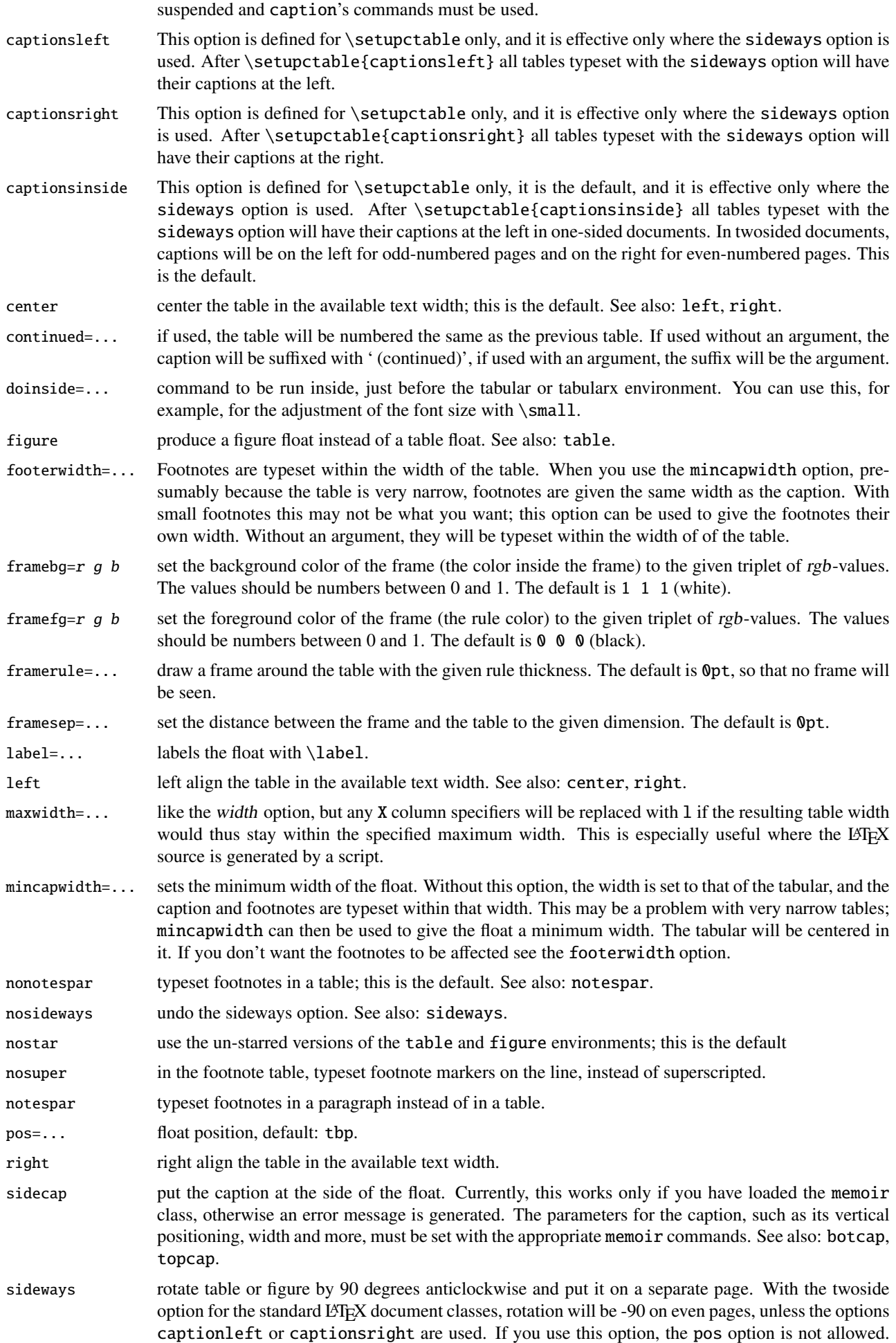

See also: nosideways, captionsinside.

star use the starred versions of the table and figure environments, which place the float over two columns when the twocolumn option or the \twocolumn command is active. See also: nostar.

super in the footnote table, typeset footnote markers as superscripts; this is the default. See also: nosuper.

table produce a table float (this is the default). See also: figure.

topcap put the caption top of the float; this is the default. See also: botcap, sidecap.

width=... [tabularx](http://www.ctan.org/pkg/tabularx) will be used to typeset the table at the specified width — one or more X column specifiers must be provided.

# <span id="page-3-0"></span>5 The width and maxwidth options

When LATEX-sources containing tables are generated automatically by a script, it is often not known in advance what the maximum size of an l column will be. A good solution for this is to use an X specifier, typesetting the table at the text width with the [tabularx](http://www.ctan.org/pkg/tabularx) package. However, this will result in too much white space in cases where the column contains small texts only. This problem can be solved by using the maxwidth option instead of the width option. The X specifiers will then be replaced with l as long as the width of the resulting table stays with the specified maximum width.

# <span id="page-3-1"></span>6 Tables wider than the text width

When you make a table wider than \textwidth, it will extend in the right margin. If it is a large table, occupying a whole page, you can use the geometry package and surround your ctable call with \newgeometry{width=...,margin=...} and \restoregeometry. However, both geometry commands imply \clearpage, so your table will appear on an otherwise empty page.

Alternatively, you can center the table on the paper, extending in both margins, by using the option doinside=\hspace\*{<dimen>} with an appropriate negative dimen>.

# <span id="page-3-2"></span>7 Setting option defaults: setupctable

Every call of \ctable resets the options to their defaults before evaluating the first (optional) argument. So if you make two ctables:  $\ctable[left, \ldots \text{ and } \ctable[...],$  the first will be left-aligned on the page, but the second, lacking the left option, will be centered, because that is the default. If you want all your tables left-aligned, it's more practical to change the default by \setupctable calling \setupctable{left}, either in the preamble or somewhere in the body. In latter case only tables following the call will have their defaults changed.

> \setupctable can set the defaults for all options except (of course) caption, cap, and label. Actually, the initial option defaults are set by calling \setupctable as follows:

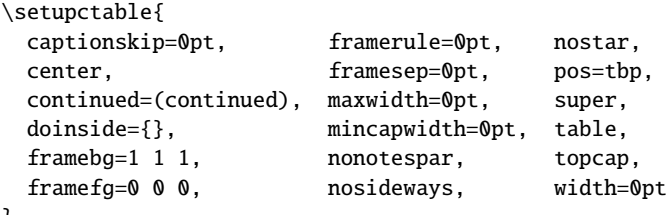

#### }

# <span id="page-3-3"></span>8 Other commands

\tnote \tnote[label]{footnote text} places *label* footnote text under the table. This command can only be used in \ctable's third argument, i.e. the foottable argument described above. The label is

4

optional, the default label is a single *a*. For more detailed control, you can also replace this command with something like labeltext&footnotetext\NN. The footnotes are placed under the table, without a rule. You therefore probably will want to use the \LL (last line) command if you use footnotes.

\tmark \tmark[label] this command places the superscripted label in the table. It is equivalent with \$ˆ{label}\$. The label is optional, the default label is a single *a*.

The newline generating commands are a combination of \tabularnewline and zero or one of [booktabs](http://www.ctan.org/pkg/booktabs) \toprule, \midrule or \bottomrule. These combinations have been made, and short names have been defined, because source texts for complex tables often become very crowded:

- \NN Normal Newline, generates just a normal new line. An optional dimen parameter inserts extra vertical space under the line. Is an alias for \tabularnewline
- \FL First Line, generates a new line and a thick rule with some extra space under it. An optional dimen parameter sets the line width; the default is 0.08em. Is an alias for \toprule
- \ML Middle Line: generates a new line and a thin rule with some extra space over and under it. An optional dimen parameter sets the line width; the default is 0.05em. Is an alias for \tabularnewline\midrule
- \LL Last Line: generates a new line and a thick rule with some extra space over it. An optional dimen parameter sets the line width; the default is 0.08em. Is an alias for \tabularnewline\bottomrule

These macros can be used outside \ctable constructs.

Finally, for completeness, here are some of [booktabs](http://www.ctan.org/pkg/booktabs)' commands that may be useful:

- \toprule \toprule[<wd>] where <wd> is the optional thinkness of the rule.
- \midrule \midrule[<wd>].
- \bottomrule \bottomrule[<wd>].
- \cmidrule \cmidrule[<wd>](<trim>){a-b} where <trim> can be r, l, or rl and the rule is drawn over columns a through b.
- \morecmidrules \morecmidrules must be used to separate two successive cmidrules.
- \addlinespace \addlinespace[<wd>] inserts extra space between rows.
- \specialrule \specialrule{<wd>}{<abovespace>}{<belowspace>}.

See the [booktabs](http://www.ctan.org/pkg/booktabs) documentation for details.

# <span id="page-5-0"></span>9 Examples

Table [1](#page-5-1) is an example taken from the related package [threeparttable](http://www.ctan.org/pkg/threeparttable) by Donald Arseneau, with an extra footnote. It was typeset with:

```
\ctable[
  cap = The Skewing Angles,
  caption = The Skewing Angles ($\beta$) for
           \frac{m0 Mu(H)+X_2\ and \{\gamma Mu(H)+HX\ \tmark,
  label = nowidth,pos = h]{rlcc}{
  \tnote{for the abstraction reaction,
         $\fam0 Mu+HX \rightarrow MuH+X$.}
  \t{thote[b]}{1 degree${ } = \pi/180${ \radians. }\tnote[c]{this is a particularly long note, showing that
           footnotes are set in raggedright mode as we don't like
           hyphenation in table footnotes.}
\{ \} \{ \}& \frac{8}{\text{Am0 H(Mu)}+F_2\ & \frac{\text{Am0 H(Mu)}+C_2\&$\beta$(H) & $80.9ˆ\circ$\tmark[b] & $83.2ˆ\circ$ \NN
 &$\beta$(Mu) & $86.7ˆ\circ$ & $87.7ˆ\circ$ \LL
}
```
<span id="page-5-1"></span>Table 1: The Skewing Angles (β) for  $Mu(H) + X_2$  and  $Mu(H) + HX^a$ 

|                                        | $H(Mu) + F2$     | $H(Mu) + Cl2$ |  |
|----------------------------------------|------------------|---------------|--|
| $\beta$ (H)                            | $80.9^{\circ b}$ | $83.2^\circ$  |  |
| $\beta$ (Mu)                           | $86.7^\circ$     | $87.7^\circ$  |  |
| $\alpha$ for the abstraction reaction, |                  |               |  |

 $Mu + HX \rightarrow MuH + X$ .

*b* 1 degree =  $\pi/180$  radians.

*c* this is a particularly long note, showing that

footnotes are set in raggedright mode as we

don't like hyphenation in table footnotes.

Table [2](#page-6-2) is an example with a width specification, taken from the [tabularx](http://www.ctan.org/pkg/tabularx) documentation, with the vertical rules removed. By using the trimming parameters of the [booktabs](http://www.ctan.org/pkg/booktabs) \cmidrule command, some of the horizontal splitting was regained. The left option left aligns the table. It was typeset with:

```
\ctable[
  caption = Example with a specified width of 100mm,
  label = width,
  width = 100mm,pos = ht,left
]{c>{\raggedright}Xc>{\raggedright}X}{
  \tnote{footnotes are placed under the table}
\{ \} \{ \}\multicolumn{4}{c}{Example using tabularx} \ML
  \multicolumn{2}{c}{Multicolumn entry!} & THREE & FOUR \NN
      \{\mathrm{r}\}_{1-2}\\mathrm{erl}\}_{3-3}\\mathrm{crl}(4-4\}one&
  The width of this column depends on the width of the table.\tmark &
  three&
  Column four will act in the same way as column two, with the same width.\LL
}
```
Figures, even single ones, are always put in tabular cells. This is not particularly handy for single pictures, but it eases the construction of arrays of pictures, including sub-captions, delineation, and

| Example using tabularx |                                                                       |              |                                                                                   |  |
|------------------------|-----------------------------------------------------------------------|--------------|-----------------------------------------------------------------------------------|--|
| Multicolumn entry!     |                                                                       | <b>THREE</b> | – FOUR-                                                                           |  |
| one                    | The width of this<br>column depends on the<br>width of the table. $a$ | three        | Column four will act in<br>the same way as<br>column two, with the<br>same width. |  |

<span id="page-6-2"></span>Table 2: Example with a specified width of 100mm

*a* footnotes are placed under the table

spacing. For a small example, which also shows how you can simplify the construction of figure arrays, see subsection [10.9](#page-10-1) on page [11.](#page-10-1)

# <span id="page-6-0"></span>10 Option examples

In the following, small examples will be shown illustrating the effect of options. In the left column the relevant part of the source is shown, in the right column you see the result. In most cases you see a standard example on a light yellow background, followed by one or more variations on a light blue background. Where necessary, the example will show boxes to indicate the page and the text body.

# <span id="page-6-1"></span>10.1 center, left, right

These options align the float in the page; the default is center:

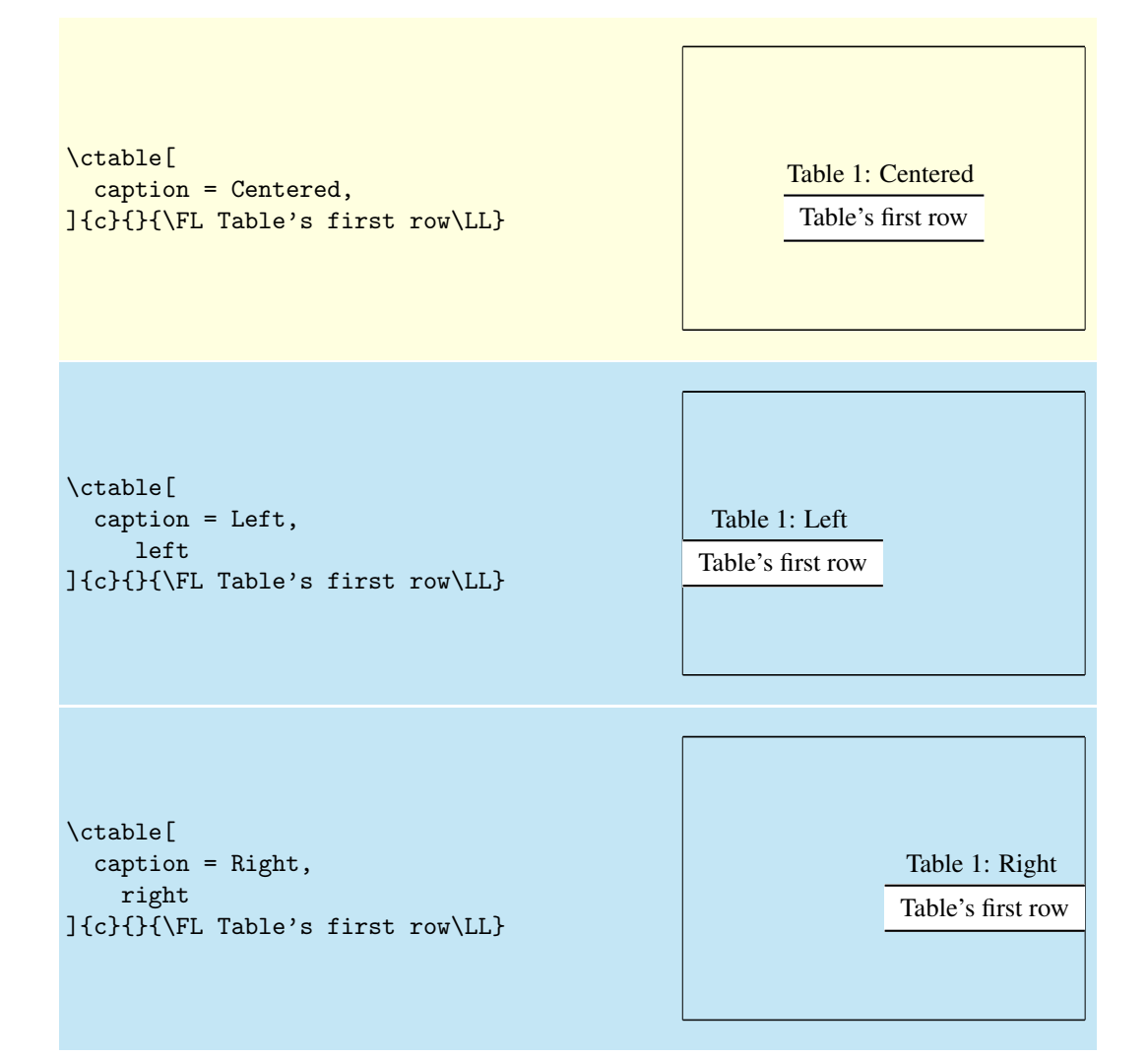

#### <span id="page-7-0"></span>10.2 super, nosuper

Footnote markers in ctable are typeset superscripted by default. Use the nosuper option to place them on the base line:

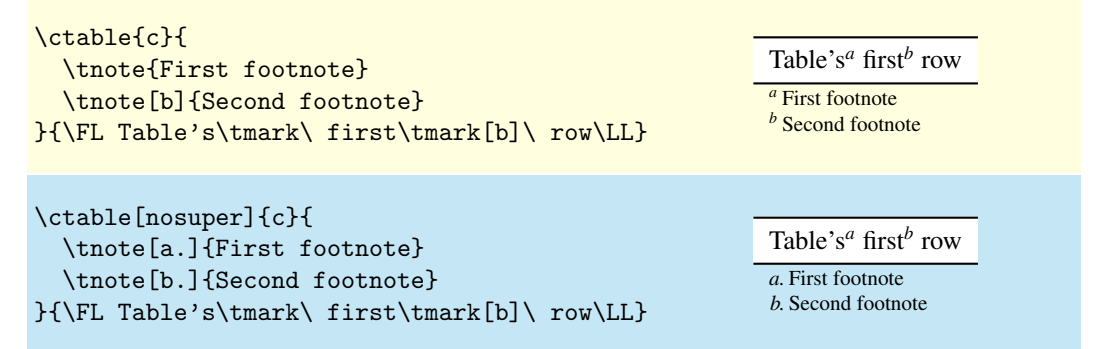

#### <span id="page-7-1"></span>10.3 notespar, nonotespar

By default, footnotes in ctable are typeset in a table, one line per note. This corresponds with the nonotespar option.You can also typeset them in a paragraph, one after the other, by using the notespar option:

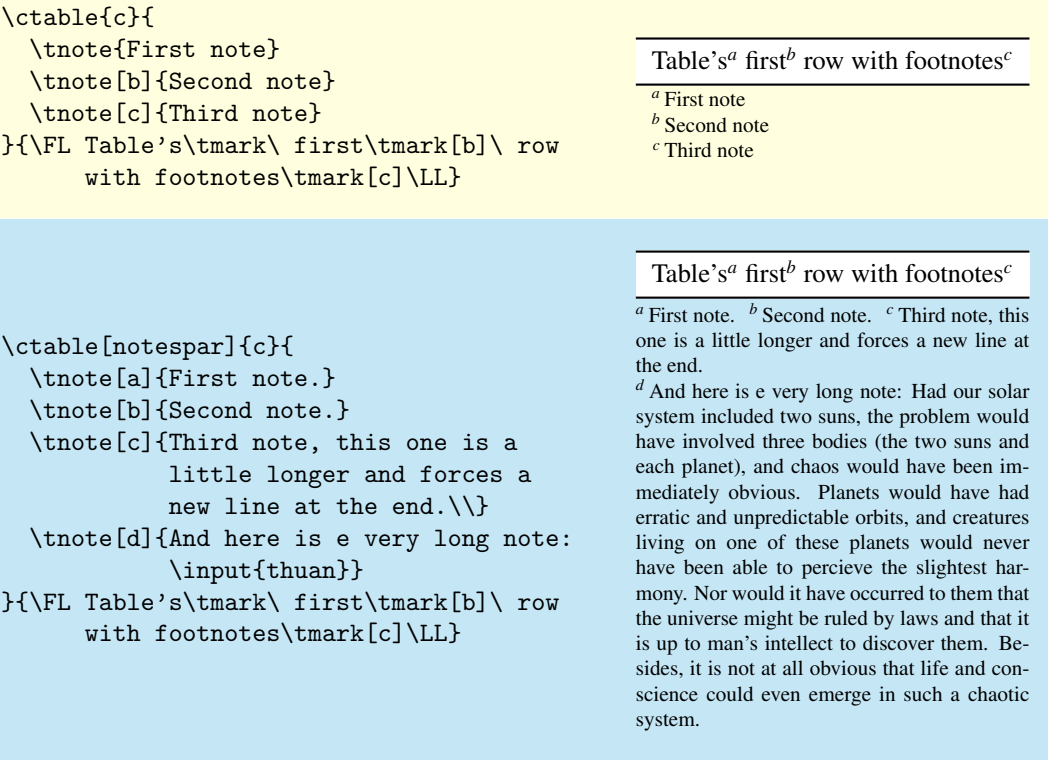

#### <span id="page-7-2"></span>10.4 continued

The continued option suffixes the caption with ' (continued)', and lowers the table number by one, so that it obtains the same number as the previous table. This option can be given an argument to replace the default suffix:

```
\ctable[
  caption = Caption,
  mincapwidth = 50mm,
]{c}{}{\FL Table's first row\LL}
```
Table 1: Caption Table's first row

```
\addtocounter{table}{1} % remove for source
\ctable[
  caption = Caption,
  mincapwidth = 50mm,
  continued
]{c}{}{\FL Table's first row\LL}
                                                      Table 1: Caption (continued)
                                                           Table's first row
\addtocounter{table}{1} %remove for source
\ctable[
  caption = Caption,
  mincapwidth = 50mm,
  continued = \text{count}(\text{contd})]{c}{}{\FL Table's first row\LL}
                                                        Table 1: Caption (contd)
                                                           Table's first row
```
#### <span id="page-8-0"></span>10.5 mincapwidth

ctable forces caption and footnotes to stay within the width of the table. Sometimes, however, tables are so narrow, that this is not really what you want. In such cases, use the mincapwidth option to give caption and footnotes some extra room:

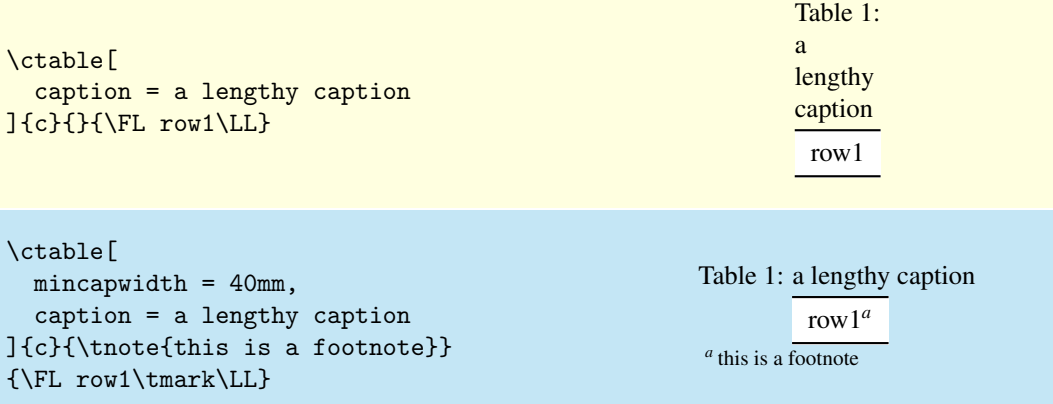

You can set mincapwidth to a large value, say \hsize, if you want a one-line caption. Note, however, that this may influence the horizontal positioning of the table: values larger than \hsize will move a centered table out of the center, a value of  $\hbox{s}$  value will prevent the left and right options to do their work, because the table is already captured between the left and right margins. When footnotes are small, you may wish to undo the effect of the mincapwidth option on them:

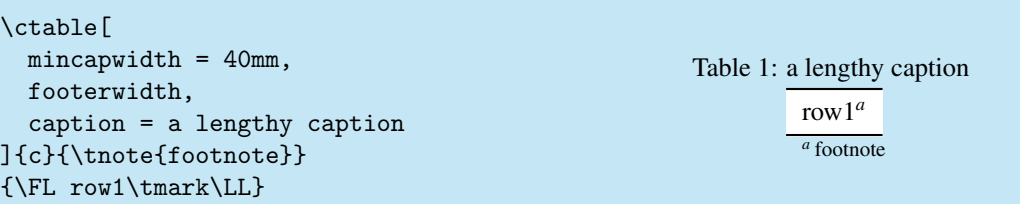

#### <span id="page-8-1"></span>10.6 maxwidth

When LATEX-sources containing tables are generated automatically by a script, it is often not known in advance what the maximum size of an l column will be. A good solution for this is to use an X specifier, typesetting the table at the text width with the [tabularx](http://www.ctan.org/pkg/tabularx) package. However, this will result in too much white space in cases where the column contains small texts only. This problem can be solved by using the maxwidth option instead of the width option. The X specifiers will then be replaced with l as long as the width of the resulting table stays with the specified maximum width.

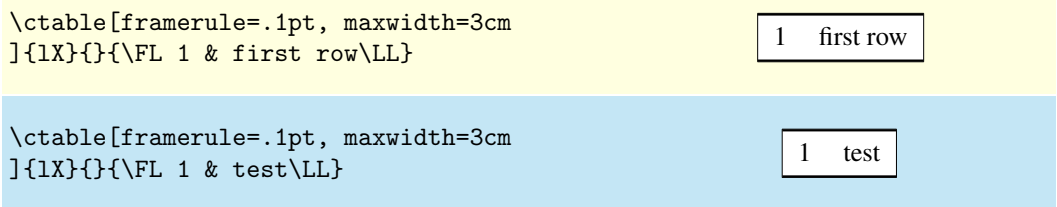

### <span id="page-9-0"></span>10.7 framerule

The following examples show the use of frames and backgrounds. Every table is typeset by ctable with a frame around it, but the frame is, by default, drawn with a zero width line, and is therefore invisible. You can make it visible by either changing the linewidth to a positive value or by giving it a background color, which will be used to fill the frame.

Here is a simple table without a frame, followed by one with a red, 1pt thick frame:

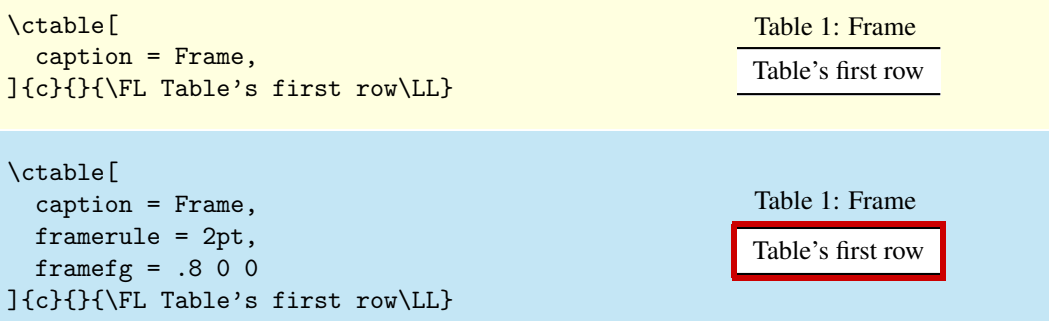

As you see, the frame fits closely to the first (\FL) and last (\LL) table lines. This can be a reason to either remove those lines, or to introduce some whitespace between the frame and the table with the framesep option:

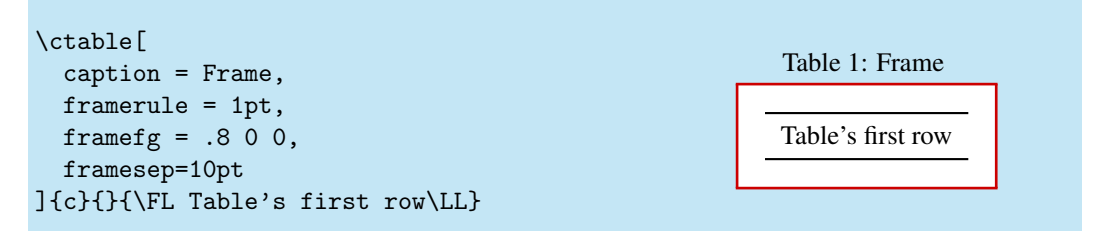

And finally, we could also frame the table by giving it a, say, yellow backgound instead of a red frame line, or even do both:

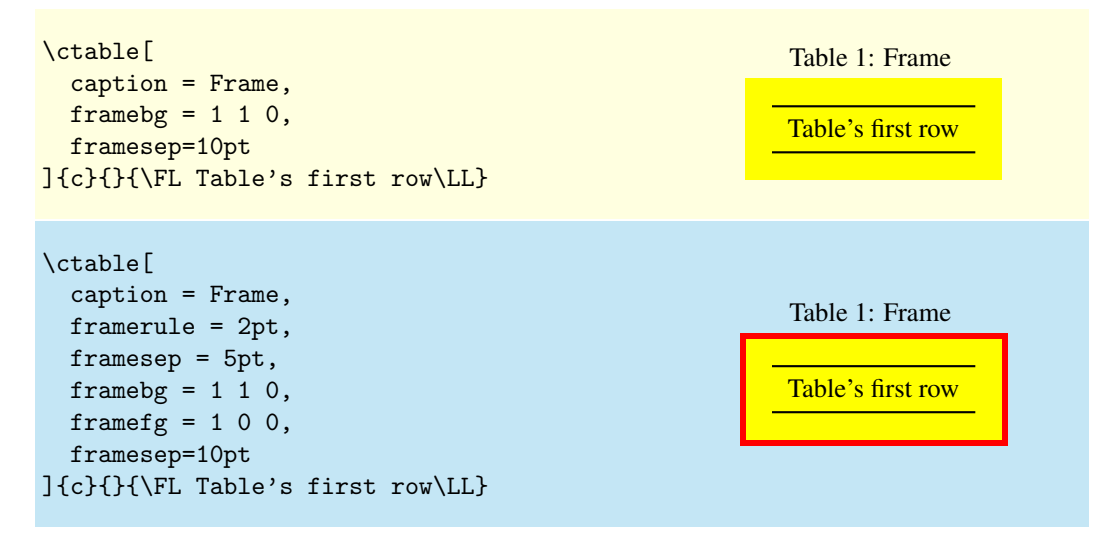

# <span id="page-10-0"></span>10.8 captionskip

The distance between a top caption and the table is 2ex, but it can be varied with captionskip:

```
\ctable[
  caption = Caption,
]{c}{}{\FL Table's first row\LL}
                                                           Table 1: Caption
                                                           Table's first row
\ctable[
    caption = Caption,
captionskip = 1ex,
]{c}{}{\FL Table's first row\LL}
                                                           Table 1: Caption
                                                           Table's first row
```
This works for bottom caption, too:

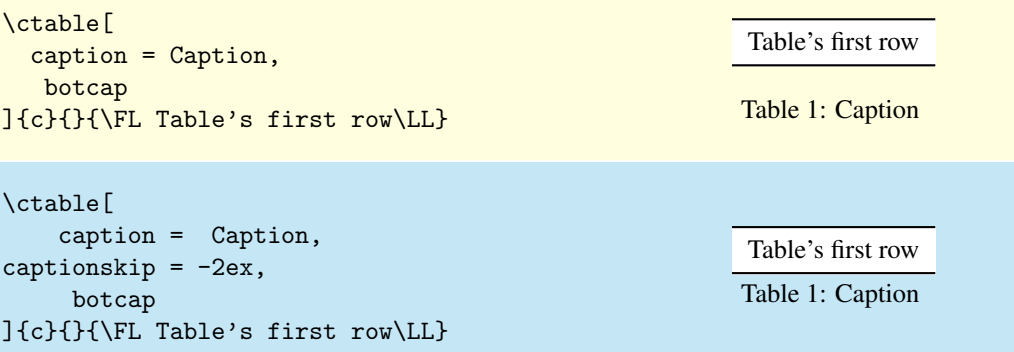

### <span id="page-10-1"></span>10.9 figure, botcap

By default, ctable generates a table float, but with the figure option, a figure float is generated instead. The caption stays on top, so if you are accustomed to have bottom caption for your figures, you will probably also need the botcap option:

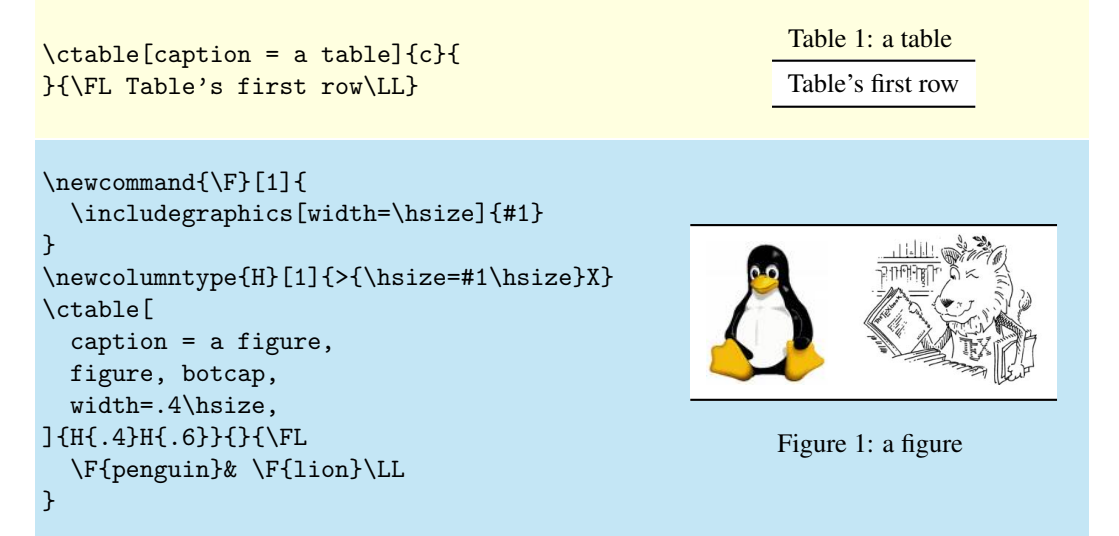

### <span id="page-11-0"></span>10.10 doinside

The argument of doinside is supposed to be a command to be run inside, just before the tabular or tabularx environment. You can use this, for example, for the adjustment of the font size with \small:

```
\ctable[
  caption=Doinside,
  doinside = \scriptstyle\setminusscriptsize]{1}{
}{\FL
  This table has all rows \NN
  set at script size \LL
}
```

```
Table 1: Doinside
 This table has all rows
 set at script size
```
# <span id="page-11-1"></span>11 Implementation

1 \RequirePackage{ifpdf,etoolbox,xcolor,xkeyval,array,tabularx,booktabs,rotating}

The transparency package works only in pdf mode, and if the tikz package is not loaded; otherwise define a dummy \transparent and issue a warning.  $2 \i{fpdf}$ 

```
3 \@ifpackageloaded{tikz}{
 4 \PackageWarning{ctable}{
 5 Transparency disabled: incompatible with tikz package
 6 }
 7 \def\transparent#1{}
 8 }{
9 \RequirePackage{transparent}
10 }
11 \else
12 \PackageWarningNoLine{ctable}{\MessageBreak
13 Transparency disabled: pdfTeX is not running in PDF mode
14 }
15 \def\transparent#1{}
16 \setminus fi17 \AtEndPreamble{
18 \@ifpackageloaded{tikz}{
19 \@ifpackageloaded{transparent}{
20 \PackageError{ctable}{You must load ctable after tikz}{}
21 }
22 }
23 }
24 \def\NN{\tabularnewline}
25 \def\FL{\toprule}
26 \def\ML{\NN\midrule}
27 \def\LL{\NN\bottomrule}
28 \def\@dfltCTfgcolor#1 #2 #3={\definecolor{@dfltCTframefg}{rgb}{#1,#2,#3}}
29 \def\@dfltCTbgcolor#1 #2 #3={\definecolor{@dfltCTframebg}{rgb}{#1,#2,#3}}
30 \def\@CTfgcolor#1 #2 #3={%
31 \definecolor{@CTframefg}{rgb}{#1,#2,#3}
32 \def\@CTfgactual{@CTframefg}}
33 \def\@CTbgcolor#1 #2 #3={%
34 \definecolor{@CTframebg}{rgb}{#1,#2,#3}
35 \def\@CTbgactual{@CTframebg}}
36 \def\@CTtextsuperscript#1{%
37 \ifx\@CTsuper\@CTtrue\@textsuperscript{#1}\else{\footnotesize#1}\fi
38 }
define a true and a false value
39 \def\@CTtrue{1}
40 \def\@CTfalse{0}
normally we do nothing special inside the float, but that can be changed with the doinside option
41 \def\@CTdoinside{\relax}
```
Need three booleans to remember: if we use tabularx, if we are running in the memoir class, if the caption package is loaded

```
42 \newif\if@CTusex
43 \newif\if@CTinmemoir
44 \newif\if@CThascaption
45 \@ifclassloaded{memoir}{\@CTinmemoirtrue}{\@CTinmemoirfalse}
46 \@ifpackageloaded{caption}{\@CThascaptiontrue}{\@CThascaptionfalse}
Need lots of dimens and their defaults
47\newdimen\@CTframesep \newdimen\@dfltCTframesep
48 \newdimen\@CTframerule \newdimen\@dfltCTframerule
49\newdimen\@CTwidth \newdimen\@dfltCTwidth
50 \newdimen\@CTcaptionskip \newdimen\@dfltCTcaptionskip
51 \newdimen\@CTmaxwidth \newdimen\@dfltCTmaxwidth
```
\newdimen\@CTmincapwidth \newdimen\@dfltCTmincapwidth

\newdimen\@CTfooterwidth \newdimen\@dfltCTfooterwidth

\newdimen\@CTw % the final width

```
55 \newdimen\@CTfloatwidth
```
\newdimen\@CToldsep

\newdimen\@CToldrule

Allocate box registers so that we can determine the widths of the tables \newbox\CT@t % tabular saved and measured here

Option setting commands from keyval. The table position (here, top, bottom, page) gets a special treatment, since LATEX does not expand commands there. So instead of putting things like tbp in a command like \@CTbegin we put \begin{table}[tbp] in it. 

```
60 \define@key{suCT}{bgopacity}{\def\@dfltCTbgopacity{#1}}
61 \define@key{suCT}{botcap}[]{\let\@dfltCTbotcap\@CTtrue}
62 \define@key{suCT}{captionsinside}[]{\def\rot@LR{-1}
63 \if@twoside\@rot@twosidetrue
64 \else\@rot@twosidefalse\fi}
65 \define@key{suCT}{captionsleft}[]{\@rot@twosidefalse\def\rot@LR{-1}}
66 \define@key{suCT}{captionsright}[]{\@rot@twosidefalse\def\rot@LR{0}}
67 \define@key{suCT}{captionskip}{\@dfltCTcaptionskip=#1}
68 \define@key{suCT}{center}[]{\let\@dfltCTalign\centering}
69 \define@key{suCT}{continued}{\def\@dflttextcontinued{#1}}
70 \define@key{suCT}{doinside}{\def\@dfltCTdoinside{#1}}
71 \define@key{suCT}{figure}[]{\def\@dfltCTtaborfig{figure}}
72 \define@key{suCT}{framebg}{\@dfltCTbgcolor#1=}
73 \define@key{suCT}{framefg}{\@dfltCTfgcolor#1=}
74 \define@key{suCT}{framerule}{\@dfltCTframerule=#1}
75 \define@key{suCT}{framesep}{\@dfltCTframesep=#1}
76 \define@key{suCT}{left}[]{\let\@dfltCTalign\raggedright}
77 \define@key{suCT}{maxwidth}{\@dfltCTmaxwidth=#1}
78 \define@key{suCT}{mincapwidth}{\@dfltCTmincapwidth=#1}
79 \define@key{suCT}{footerwidth}[-1pt]{\@dfltCTfooterwidth=#1}
80 \define@key{suCT}{nonotespar}[]{\let\@dfltCTnotespar\@CTfalse}
81 \define@key{suCT}{nosideways}[]{\let\@dfltCTsideways\empty}
82 \define@key{suCT}{nostar}[]{\def\@dfltCTstarred{}}
83 \define@key{suCT}{nosuper}[]{\let\@dfltCTsuper\@CTfalse}
84 \define@key{suCT}{notespar}[]{\let\@dfltCTnotespar\@CTtrue}
85 \define@key{suCT}{pos}{\def\@dfltCTpos{#1}}
86 \define@key{suCT}{right}[]{\let\@dfltCTalign\raggedleft}
87 \define@key{suCT}{sideways}[]{\def\@dfltCTsideways{sideways}}
88 \define@key{suCT}{star}[]{\def\@dfltCTstarred{*}}
89 \define@key{suCT}{super}[]{\let\@dfltCTsuper\@CTtrue}
90 \define@key{suCT}{table}[]{\def\@dfltCTtaborfig{table}}
91 \define@key{suCT}{topcap}[]{\let\@dfltCTbotcap\@CTfalse}
92 \define@key{suCT}{width}{\@dfltCTwidth=#1}
93
94 \newcommand{\setupctable}[1]{\setkeys{suCT}{#1}}
95 \setupctable{
96 bgopacity=1,
97 captionskip=0pt,
98 center,
99 continued=(continued),
100 doinside={},
```

```
101 footerwidth=0pt,
```

```
102 framebg=1 1 1,
103 framefg=0 0 0,
104 framerule=0pt,
105 framesep=0pt,
106 maxwidth=0pt,
107 mincapwidth=0pt,
108 nonotespar,
109 nosideways,
110 nostar,
111 super,
112 table,
113 topcap,
114 width=0pt,
115 }
116
117 \define@key{CT}{bgopacity}{\def\@CTbgopacity{#1}}
118 \define@key{CT}{botcap}[]{\let\@CTbotcap\@CTtrue}
119 \define@key{CT}{captionskip}{\@CTcaptionskip=#1}
120 \define@key{CT}{caption}{\def\@CTcaption{#1}}
121 \define@key{CT}{cap}{\def\@CTcap{#1}}
122 \define@key{CT}{center}[]{\let\@CTalign\centering}
123 \define@key{CT}{continued}[\@dflttextcontinued]{\def\@CTcontinued{#1}}
124 \define@key{CT}{doinside}{\def\@CTdoinside{#1}}
125 \define@key{CT}{figure}[]{\def\@CTtaborfig{figure}}
126 \define@key{CT}{framebg}{\@CTbgcolor#1=}
127 \define@key{CT}{framefg}{\@CTfgcolor#1=}
128 \define@key{CT}{framerule}{\@CTframerule=#1}
129 \define@key{CT}{framesep}{\@CTframesep=#1}
130 \define@key{CT}{label}{\def\@CTlabel{#1}}
131 \define@key{CT}{left}[]{\let\@CTalign\raggedright}
132 \define@key{CT}{maxwidth}{\@CTmaxwidth=#1}
133 \define@key{CT}{mincapwidth}{\@CTmincapwidth=#1}
134 \define@key{CT}{footerwidth}[-1pt]{\@CTfooterwidth=#1}
135 \define@key{CT}{nonotespar}[]{\let\@CTnotespar\@CTfalse}
136 \define@key{CT}{nosideways}[]{\let\@CTsideways\empty}
137 \define@key{CT}{nostar}[]{\def\@CTstarred{}}
138 \define@key{CT}{nosuper}[]{\let\@CTsuper\@CTfalse}
139 \define@key{CT}{notespar}[]{\let\@CTnotespar\@CTtrue}
140 \define@key{CT}{pos}{\def\@CTpos{#1}\def\@CTbegin{\@CTbeg[#1]}}
141 \define@key{CT}{right}[]{\let\@CTalign\raggedleft}
142 \define@key{CT}{sidecap}[]{\let\@CTbotcap\undefined}
143 \define@key{CT}{sideways}[]{\def\@CTsideways{sideways}}
144 \define@key{CT}{star}[]{\def\@CTstarred{*}}
145 \define@key{CT}{super}[]{\let\@CTsuper\@CTtrue}
146 \define@key{CT}{table}[]{\def\@CTtaborfig{table}}
147 \define@key{CT}{topcap}[]{\let\@CTbotcap\@CTfalse}
148 \define@key{CT}{width}{\@CTwidth=#1}
A caption will only be generated if the caption option was used, with a non-empty value. If so, it
```
goes in the lot/lof, unless the cap option specified a different (probably shorter) value for it. A cap option with an empty value inhibits a tof/lof entry. The \CT@expandonce trick below is from Marco Daniel. It expands the arguments of \caption so that the hyperref command \nameref works OK. \newcommand{\CT@expandonce}[1]{\unexpanded\expandafter{#1}}  $150 \text{ A}$  of  $\theta$ CTCapt

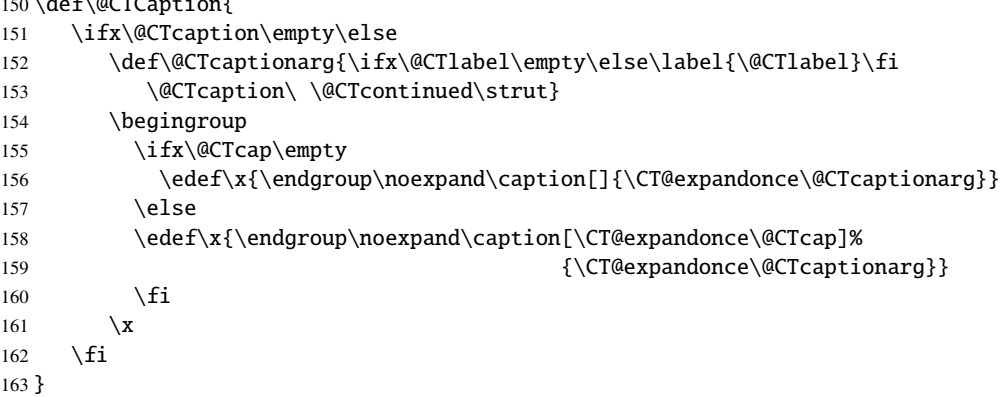

```
Need to redefine X columntype, but the array package would generate a warning. So first set the
type to be redefined to \undefined to suppress the warning. Save the standard X type once in the
new type Y
164 \newcolumntype{Y}{X}
165 \def\@CTXcolumntype#1{%
166 \let\NC@find@X\undefined
167 \newcolumntype{X}{#1}%
168 }
169 \long\def\@CTframe#1#2#3{%
170 \@CToldsep\fboxsep\fboxsep\@CTframesep%
171 \@CToldrule\fboxrule\fboxrule\@CTframerule%
172 \transparent{\@CTbgopacity}%
173 \fcolorbox{#1}{#2}{\fboxsep\@CToldsep\fboxrule\@CToldrule\transparent{1}#3}%
174 }
175 \newcommand{\tnote}[2][a]{%
176 \ifx\@CTnotespar\@CTtrue%
177 \@CTtextsuperscript{\normalfont\textit{#1}}\,#2
178 \else%
179 \hbox{\@CTtextsuperscript{\normalfont\textit{#1}}}&#2\NN
180 \quad \text{if}181 }
182 \newcommand{\tmark}[1][a]{%
183 \hbox{\textsuperscript{\normalfont\textit{#1}}}}
184 \newdimen\@CTcurftwidth
185 \newcommand{\ctable}[4][]{%
186 \let\@CTtaborfig \@dfltCTtaborfig
187 \let\@CTalign \@dfltCTalign
188 \let\@CTsideways \@dfltCTsideways
189 \let\@CTcontinued \empty
190 \let\@CTpos \@dfltCTpos
191 \let\@CTcaption \empty
192 \let\@CTcap \undefined
193 \let\@CTlabel \empty
194 \let\@CTbotcap \@dfltCTbotcap
195 \let\@CTstarred \@dfltCTstarred
196 \let\@CTsuper \@dfltCTsuper
197 \let\@CTnotespar \@dfltCTnotespar
198 \let\@CTdoinside \@dfltCTdoinside
199 \let\@CTbgopacity \@dfltCTbgopacity
200 \@CTframerule \@dfltCTframerule
201 \@CTcaptionskip \@dfltCTcaptionskip
202 \@CTframesep \@dfltCTframesep
203 \@CTwidth \@dfltCTwidth
204 \@CTmaxwidth \@dfltCTmaxwidth
205 \@CTmincapwidth \@dfltCTmincapwidth
206 \@CTfooterwidth \@dfltCTfooterwidth
207 \def\@CTfgactual {@dfltCTframefg}%
208 \def\@CTbgactual {@dfltCTframebg}%
209 \def\@CTbeg {\begin{\@CTsideways\@CTtaborfig\@CTstarred}}%
210 \def\@CTbegin {\@CTbeg}%
211 \def\@CTend {\end{\@CTsideways\@CTtaborfig\@CTstarred}}%
212 \setkeys{CT}{#1}%
Make the short caption equal to the caption if it has not been defined
213 \ifx\@CTcap\undefined\let\@CTcap\@CTcaption\fi
Issue a warning if the short caption is empty and the caption package is not loaded
214 \ifx\@CTcap\empty
215 \if@CThascaption\else
216 \PackageWarningNoLine{ctable}{\MessageBreak
217 An empty cap= option prevents lot/loc entry only\MessageBreak
218 if the caption package is loaded!}
219 \setminus fi
220 \setminus fi
Currently, the sidecap option can only be used from within the memoir class; here we test if memoir
```
is loaded:

\if@CTinmemoir\else

222 \ifx\@CTbotcap\undefined 223 \PackageError{ctable}{\MessageBreak 224 You can, currently, use the sidecap option only with\MessageBreak 225 memoir documents. Use topcap or botcap only}  $226 \quad \text{if}$  $227 \quad \text{If}$ It makes no sense to use width together with maxwidth or pos together with sideways 228 \ifdim\@CTwidth=0pt\else 229 \ifdim\@CTmaxwidth=0pt\else 230 \PackageError{ctable}{\MessageBreak 231 You may not use the width and maxwidth options together\MessageBreak 232 Use either width or maxwidth} 233  $\overrightarrow{fi}$ 234  $\setminus$ fi 235 \ifx\@CTpos\empty 236 \ifx\@CTsideways\empty\else 237 \PackageError{ctable}{\MessageBreak 238 You may not use the pos and sideways options together\MessageBreak 239 Rotated tables and figures are always typeset on a separate page} 240  $\setminus$  fi 241  $\setminus$ fi It makes no sense to label a captionless table, because the label can't be placed, leaving the user wondering why references to the table get a ?? 242 \ifx\@CTcaption\empty 243 \ifx\@CTlabel\empty\else 244 \PackageError{ctable}{\MessageBreak 245 You may not label a captionless table\MessageBreak 246 Such a label can't be referenced} 247  $\qquad \qquad \int f$ 248  $\setminus$ fi save the table contents in a box, so we can determine its width, initially, save the table typeset with the tabular environment: 249 \sbox\CT@t{% 250  $\QCTXcolumntype{1}\% temporarily make type X = 1$ 251 \@CTframe{\@CTfgactual}{\@CTbgactual}{% 252 \@CTdoinside 253 \begin{tabular}{#2} 254 #4% 255 \end{tabular}% 256 }% 257 }% then look if we'll need the tabularx environment: 258 \@CTusexfalse 259 \ifdim\@CTmaxwidth=0pt 260 \ifdim\@CTwidth=0pt 261 \else 262 \@CTusextrue 263  $\setminus$ fi  $264$  \else 265 \ifdim\wd\CT@t>\@CTmaxwidth 266 \@CTusextrue 267  $\setminus$ fi 268  $\setminus$ fi 269 % 270 % if so, replace tabular with tabularx: 271 % 272 \if@CTusex 273 \sbox\CT@t {% 274 \@CTXcolumntype{Y}% restore X 275 \@CTframe{\@CTfgactual}{\@CTbgactual}{% 276 \@CTdoinside 277 \begin{tabularx}{\ifdim\@CTwidth>0pt\@CTwidth\else\@CTmaxwidth\fi}{#2} 278 #4% 279 \end{tabularx}% 280 }%

281 }%

282  $\setminus$ fi

the CT@t box now contains the table as we want to typeset it; determine its width: 283 \@CTw=\wd\CT@t

Now find the width of the float, \@CTfloatwidth; everything in it will be centered within that width. Normally we'll use the width of the table, \@CTw, but if the mincapwidth, \@CTmincapwidth was set wider than the table, that will be used:

284 \@CTfloatwidth=\ifdim\@CTmincapwidth>\@CTw

- 285 \@CTmincapwidth
- 286 \else
- $287$  \@CTw

288  $\setminus$ fi

\@CTbegin is now defined as something like \begin{table}[tbp].

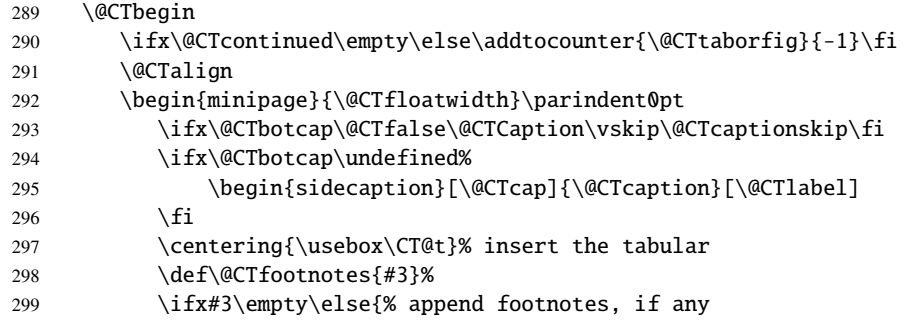

Footnotes: if the footerwidth is 0pt (the default), typeset the footer as wide as the caption (which may be wider than the table because of the mincapwidth option); if it is -1pt (because footerwidth was set without an argument) make it as wide as the table; otherwise, give it the width set by the footerwidth option.

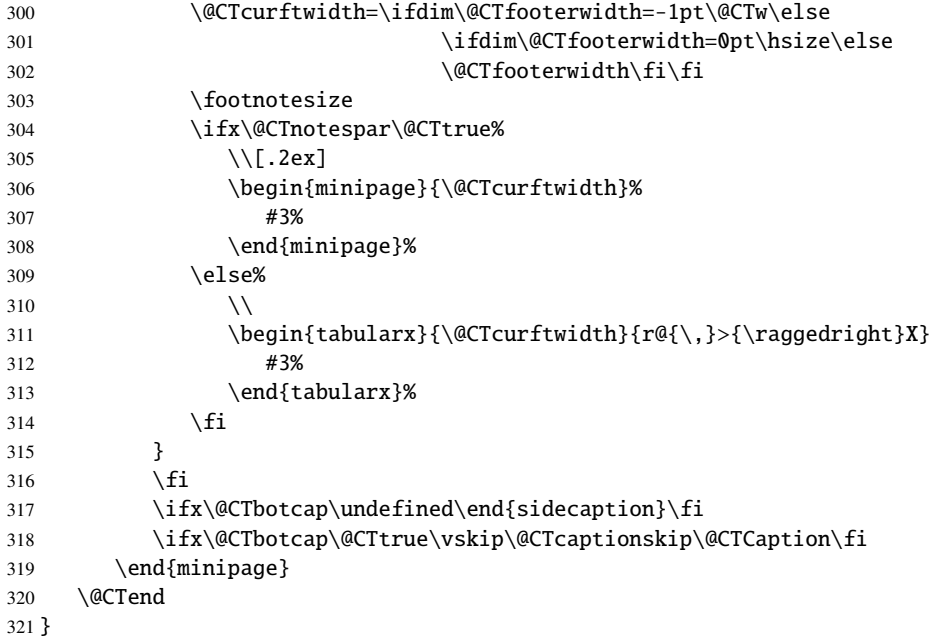

# Index

Numbers written in italic refer to the page where the corresponding entry is described; numbers underlined refer to the code line of the definition; numbers in roman refer to the code lines where the entry is used.

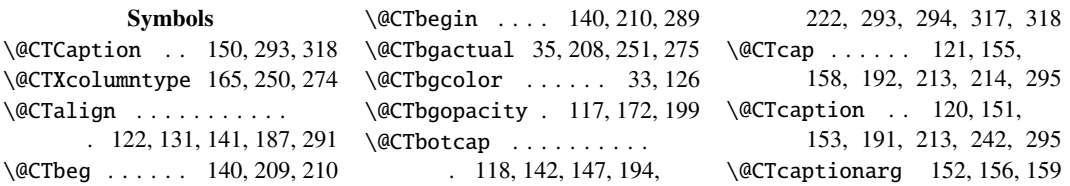

```
\@CTcaptionskip . . . . . .
        . . 50, 119, 201, 293, 318
\@CTcontinued . . . . . . . .
        . . . . 123, 153, 189, 290
\@CTcurftwidth . . . . . . .
        . . . . 184, 300, 306, 311
\@CTdoinside . . . . . . . . .
        . . 41, 124, 198, 252, 276
\@CTend . . . . . . . . . . 211, 320
\Q{CTfalse} . . . . . . 40, 80,
       83, 91, 135, 138, 147, 293
\@CTfgactual 32, 207, 251, 275
\QCTfgcolor \ldots . . . . . . 30, 127
\@CTfloatwidth . 55, 284, 292
\@CTfooterwidth . . . . . .
        . . 53, 134, 206, 300–302
\@CTfootnotes . . . . . . . . 298
\@CTframe . . . . 169, 251, 275
\@CTframerule . . . . . . . .
        . . . . . 48, 128, 171, 200
\@CTframesep 47, 129, 170, 202
\@CThascaptionfalse . . . 46
\@CThascaptiontrue . . . . 46
\@CTinmemoirfalse . . . . . 45
\@CTinmemoirtrue . . . . . . 45
\@CTlabel . . . . . . . . . . .
        . 130, 152, 193, 243, 295
\@CTmaxwidth . . . 51, 132,
       204, 229, 259, 265, 277
\@CTmincapwidth . . . . . .
        . . 52, 133, 205, 284, 285
\@CTnotespar . . . . . . . . .
        . 135, 139, 176, 197, 304
\@CToldrule . . . 57, 171, 173
\@CToldsep . . . . 56, 170, 173
\@CTpos . . . . . . 140, 190, 235
\@CTsideways . . . . . . 136,
       143, 188, 209, 211, 236
\@CTstarred . . . . . . . . .
        . 137, 144, 195, 209, 211
\@CTsuper . . 37, 138, 145, 196
\@CTtaborfig . . . . . . 125,
       146, 186, 209, 211, 290
\@CTtextsuperscript . .
        . . . . . . . . . 36, 177, 179
\@CTtrue . . . . . . . . . . 37,
       39, 61, 84, 89, 118,
       139, 145, 176, 304, 318
\@CTusexfalse . . . . . . . . 258
\@CTusextrue . . . . . . 262, 266
\@CTw . . 54, 283, 284, 287, 300
\@CTwidth . . . . . . . . . 49,
       148, 203, 228, 260, 277
\@dfltCTalign 68, 76, 86, 187
\@dfltCTbgcolor .... 29,72
                                   \@dfltCTbgopacity . 60, 199
                                   \@dfltCTbotcap . . 61, 91, 194
                                   \@dfltCTcaptionskip . .
                                           . . . . . . . . . 50, 67, 201
                                   \@dfltCTdoinside . . 70, 198
                                   \@dfltCTfgcolor .... 28,73
                                   \@dfltCTfooterwidth . .
                                           . . . . . . . . . 53, 79, 206
                                   \@dfltCTframerule 48, 74, 200
                                   \@dfltCTframesep 47, 75, 202
                                   \@dfltCTmaxwidth 51, 77, 204
                                   \@dfltCTmincapwidth . .
                                           . . . . . . . . . 52, 78, 205
                                   \@dfltCTnotespar 80, 84, 197
                                   \@dfltCTpos ...... 85,190
                                   \@dfltCTsideways 81, 87, 188
                                   \@dfltCTstarred . 82, 88, 195
                                   \@dfltCTsuper . . . 83, 89, 196
                                   \@dfltCTtaborfig 71, 90, 186
                                   \@dfltCTwidth . . . 49, 92, 203
                                   \@dflttextcontinued 69, 123
                                   \@ifclassloaded . . . . . . . 45
                                   \@ifpackageloaded . . . .
                                           . . . . . . . . . 3, 18, 19, 46
                                   \@rot@twosidefalse . 64–66
                                   \@rot@twosidetrue . . . . . 63
                                   \@textsuperscript . . . . . 37
                                   \ . . . . . . . . . . . . . . . . . 153
                                                  A
                                   \addtocounter ........ 290
                                   \AtEndPreamble . . . . . . . . 17
                                                   B
                                   \begingroup . . . . . . . . . 154
                                   \bottomrule . . . . . . . . . . 27
                                                  C
                                   \caption . . . . . . . . . 156, 158
                                   \centering . . . . 68, 122, 297
                                   \CT@expandonce . . . . . . .
                                           . . . . 149, 156, 158, 159
                                   \CT@t 58, 249, 265, 273, 283, 297
                                   \ctable . . . . . . . . . . . . 185
                                                  E
                                   \edef . . . . . . . . . . . . 156, 158
                                   \endgroup . . . . . . . . 156, 158
                                   \expandafter . . . . . . . . . 149
                                                   F
                                   \FL . . . . . . . . . . . . . . . . . 25
                                                  H
                                   \hsize . . . . . . . . . . . . . 301 \x . . . . . . . . . . 156, 158, 161
                                                                                      I
                                                                       \if@CThascaption .. 44, 215
                                                                       \if@CTinmemoir .... 43, 221
                                                                       \if@CTusex . . . . . . . 42, 272
                                                                       \iint@twoside . . . . . . . . . . 63
                                                                       \iint\text{pdf} \dots \dots \dots \dots 2\mathbf{L}\LL . . . . . . . . . . . . . . . . 27
                                                                       \long . . . . . . . . . . . . . . . 169
                                                                                     M
                                                                       \MessageBreak . . 12, 216,
                                                                              217, 223, 224, 230,
                                                                              231, 237, 238, 244, 245
                                                                       \midrule ............. 26
                                                                       \ML . . . . . . . . . . . . . . . . . 26
                                                                                      N
                                                                       \NC@find@X . . . . . . . . . . 166
                                                                       \newif . . . . . . . . . . . 42-44
                                                                       \NN . . . . . . . . 24, 26, 27, 179
                                                                       \noexpand . . . . . . . . 156, 158
                                                                                      P
                                                                       \PackageWarning . . . . . . . . 4
                                                                       \parindent . . . . . . . . . 292
                                                                                      R
                                                                       \raggedleft ...... 86, 141
                                                                       \relax . . . . . . . . . . . . . . . 41
                                                                       \rot@LR . . . . . . . . . 62, 65, 66
                                                                                      S
                                                                       \setminussetupctable . . . . . . . 94, 95
                                                                       \strut . . . . . . . . . . . . . . 153
                                                                                      T
                                                                       \textsuperscript . . . . . 183
                                                                       \tmark . . . . . . . . . . . . . . 182
                                                                       \tnote .............. 175
                                                                       \toprule . . . . . . . . . . . . 25
                                                                       \transparent . 7, 15, 172, 173
                                                                                      U
                                                                       \undefined ... 142, 166,
                                                                              192, 213, 222, 294, 317
                                                                       \unexpanded . . . . . . . . . 149
                                                                                      V
                                                                       \vskip . . . . . . . . . . 293, 318
                                                                                      X
```